## **Apports du numérique dans un projet de parcours culturel / portfolio numérique**

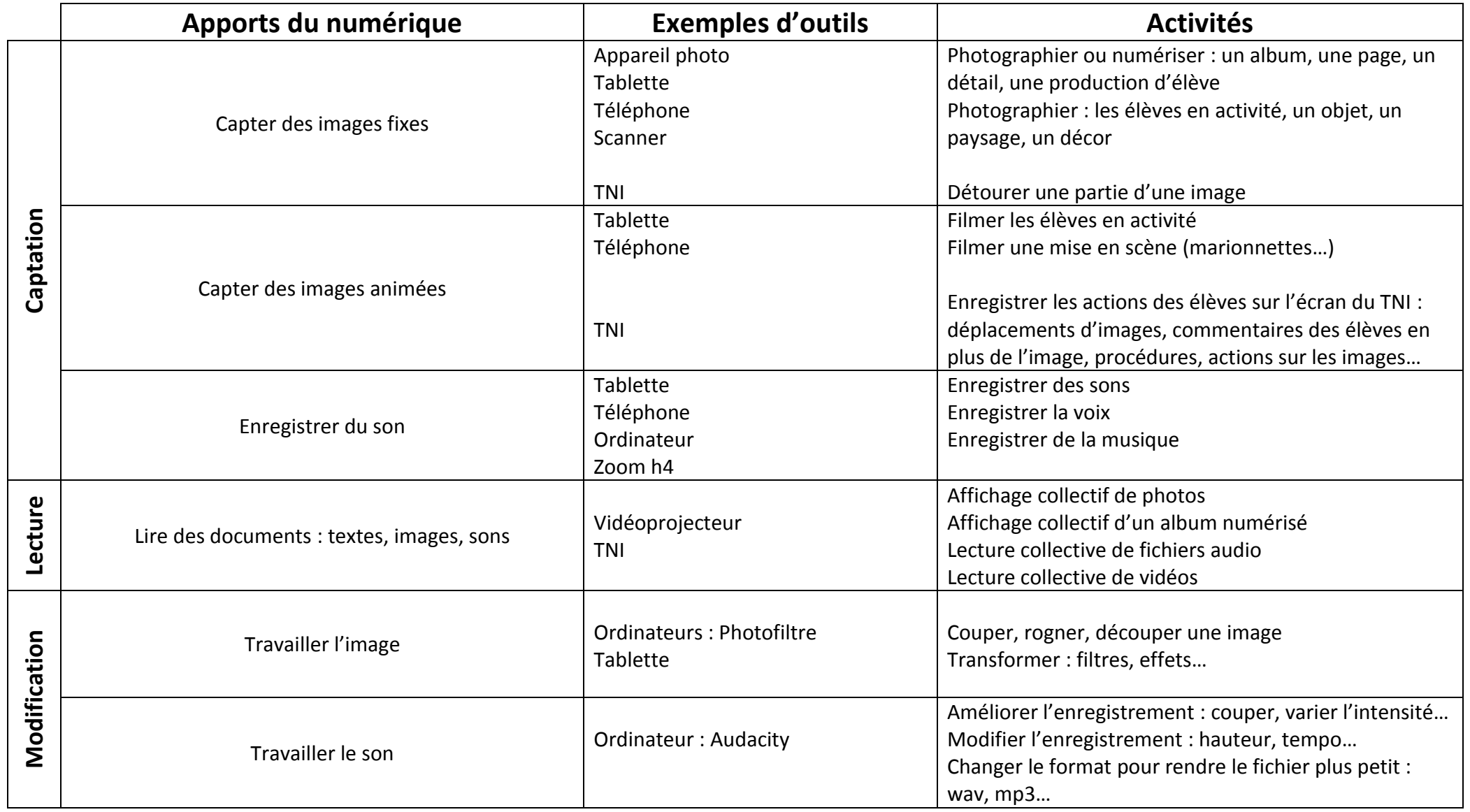

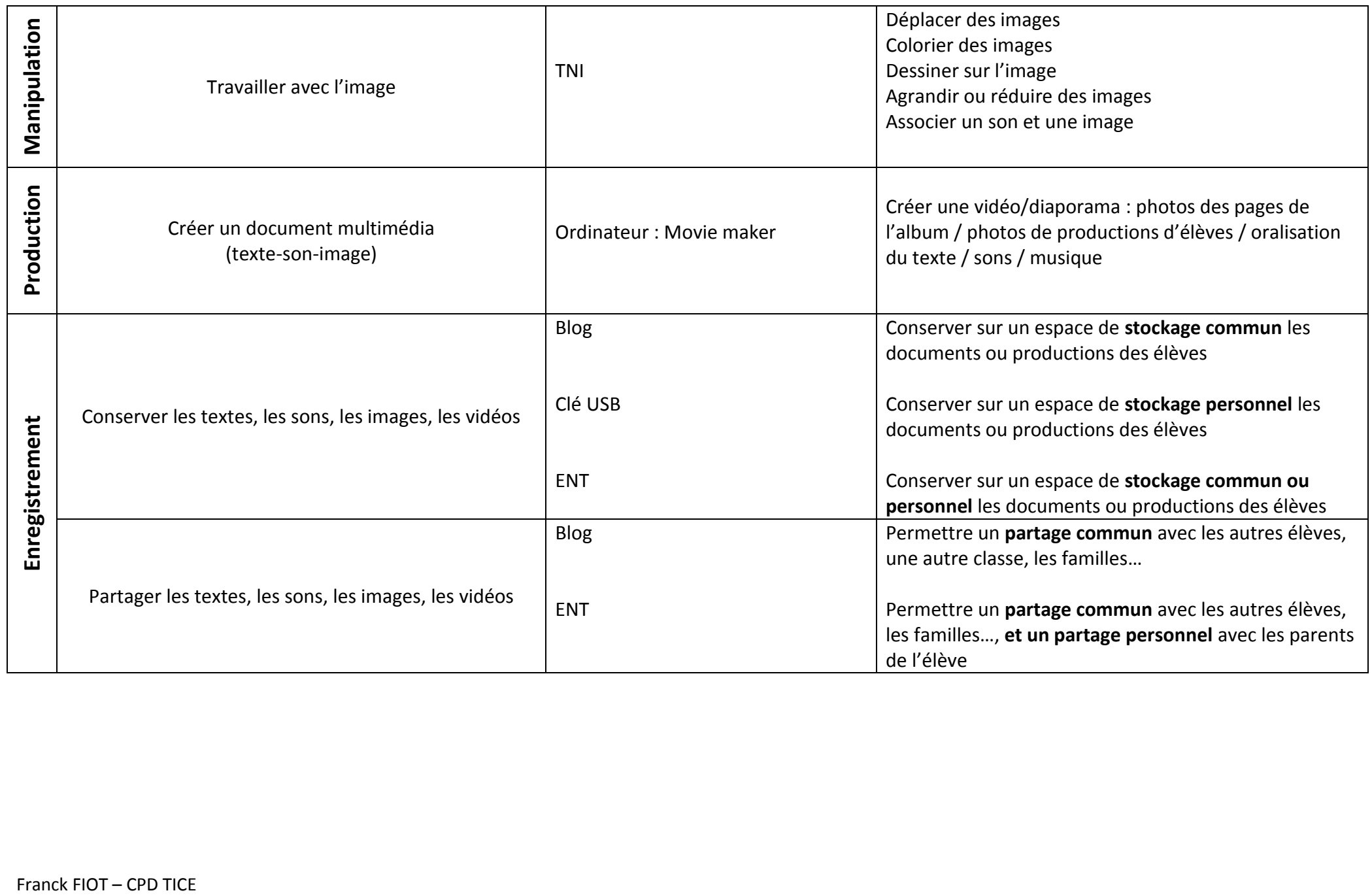